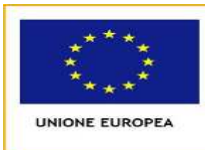

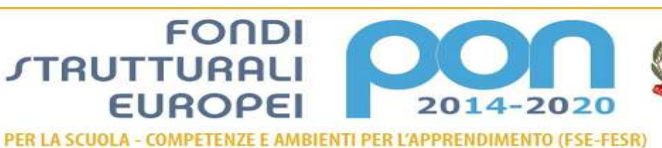

**MIUR** 

ISTITUTO COMPRENSIVO N. 19 BOLOGNA

Codice Meccanografico: **BOIC87800G** Codice Fiscale: **91357350379**  Sede legale: Via d'Azeglio n. 82, 40123 Bologna Tel. 051/584082 - 051/330374 - Fax 051/6449146 e-mail: **segreteria@ic19bologna.gov.it** - **boic87800g@istruzione.it** - PEC: **boic87800g@pec.istruzione.it**  Sito web: **www.ic19bologna.gov.it**  Codice Univoco per la fatturazione elettronica: **UF8F2Z -** IBAN **IT59C0760102400001015678863**  Scuola dell'Infanzia e Primaria "I.O.R.", via G. C. Pupilli n. 1, 40136 Bologna - Tel. 051/6366132<br>Scuola Primaria "Adele Cremonini-Ongaro", Via Bellombra n. 28, 40136 Bologna - Tel./Fax 051/5858828<br>Scuola Primaria "Mario

**Comunicato Alunni n. 1 Comunicato Alunni n. 1 Bologna**, 19 settembre 2016

**- A tutti i Genitori Degli alunni frequentanti la classe prima del plesso Fontana a.s. 2016/17** 

**-** Sito Web

# **Oggetto: visibilità Area Famiglia, Registro elettronico Madisoft Nuvola. Scuola secondaria di I grado "Lavinia Fontana"**

Come da proposta del Collegio Docenti del 30-06-2015

# **SI COMUNICA**

alle SS.LL. che dal 15 settembre 2016 è consentito l'accesso al Registro elettronico Madisoft "Nuvola" per seguire l'andamento scolastico della/l propria/o figlia/o, nel dettaglio:

- assenze;
- ritardi in ingresso e uscita;
- valutazioni;
- argomenti lezioni;
- note disciplinari e didattiche;
- Documento di valutazione del I quadrimestre e del II quadrimestre.

## **Note tecniche**

- 1. successivamente alla presente comunicazione riceverete via e-mail dal servizio tecnico "invionuvola@nuvolaposta.madisoft.it" le credenziali (nome utente e password) per l'accesso al portale di Nuvola (https://nuvola.madisoft.it/login);
- 2. copiare il link del sito con il browser Mozilla Firefox o Chrome, **NO EXPLORER** e inserire le credenziali precedentemente ricevute;
- 3. cambiare password, importante per la sicurezza e la vostra privacy;
- 4. volendo potrete cambiare nome utente e potrete aggiornare o variare l'indirizzo mail, salvate e andate avanti;
- 5. scegliere dal menù gli argomenti che si vogliono consultare.

**Nota bene:** se non dovessero arrivarvi le credenziali d'accesso, controllate nelle cartelle dello "spam" e del cestino. Eventualmente doveste trovare la comunicazione in queste sezioni, agire sulle impostazioni; in caso negativo, richiedere l'aggiornamento della propria mail tramite l'allegato a fine documento.

### **PRECISAZIONI**

I voti nelle prove orali saranno registrati nell'immediatezza delle interrogazioni, mentre quelli che comportano correzione di elaborati o confronto comparativo verranno annotate quando verranno comunicati/corretti/consegnati in classe ai ragazzi (conseguentemente appariranno sul registro con una sostanziale retrodatazione alla data dell'esecuzione). **Le informazioni saranno disponibili con un differimento di 3 giorni tra la loro annotazione e la loro visualizzazione.** Ciò allo scopo di permettere ai ragazzi di informare personalmente le famiglie di quanto accade a scuola. L'apertura comporterà anche la lettura di eventuali annotazioni e informazioni complementari, da ritenersi a tutti gli effetti in uso sperimentale.

**F.to Il Dirigente Scolastico** 

Prof.ssa Giovanna Facilla

Firma autografa sostituita a mezzo stampa ai sensi e per gli effetti dell'art. 3, c. 2 D.Lgs n. 39/93

### **Dichiarazione sostitutiva di certificazione**

(art. 46 D.P.R.28 dicembre 2000 n. 445)

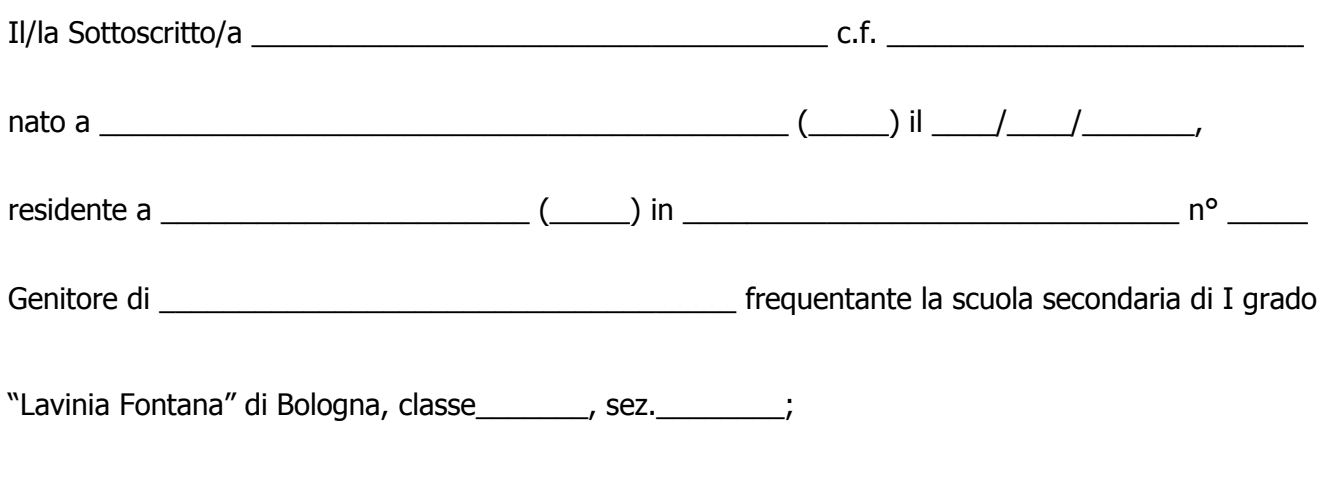

**consapevole che chiunque rilascia dichiarazioni mendaci è punito ai sensi del codice penale e delle leggi speciali in materia, ai sensi e per gli effetti dell'art. 46 D.P.R. n. 445/2000**

## **DICHIARA**

Che il proprio indirizzo mail per ricevere informazioni tramite il registro elettronico, in uso nell'IC19 di Bologna, è il seguente:

mail: \_\_\_\_\_\_\_\_\_\_\_\_\_\_\_\_\_\_\_\_\_\_\_\_\_\_\_\_\_\_\_\_\_\_\_\_\_\_\_\_\_\_\_\_\_\_\_\_ (in stampatello)

**Ne autorizza l'utilizzo** ai sensi del D.Lvo n. 196/2003 "Codice in materia di protezione dei dati personali" e successive modificazioni, le informazioni indicate nella presente dichiarazione verranno utilizzate unicamente per le finalità per le quali sono state acquisite.

Luogo,\_\_\_\_\_\_\_\_\_\_\_\_\_\_\_\_\_\_li\_\_\_\_\_\_\_\_\_\_\_\_ \_\_\_\_\_\_\_\_\_\_\_\_\_\_\_\_\_\_\_\_\_\_\_\_\_\_\_\_\_\_\_\_\_\_\_\_\_\_\_\_\_\_\_\_\_

Firma del dichiarante (per esteso e leggibile)

### **Indirizzario:**

**tramite mail**: boic87800g@istruzione.it; indicando come oggetto, Credenziali registro genitore.

**tramite fax**: Fax 051/582428,

indicando come oggetto, Credenziali registro genitore.